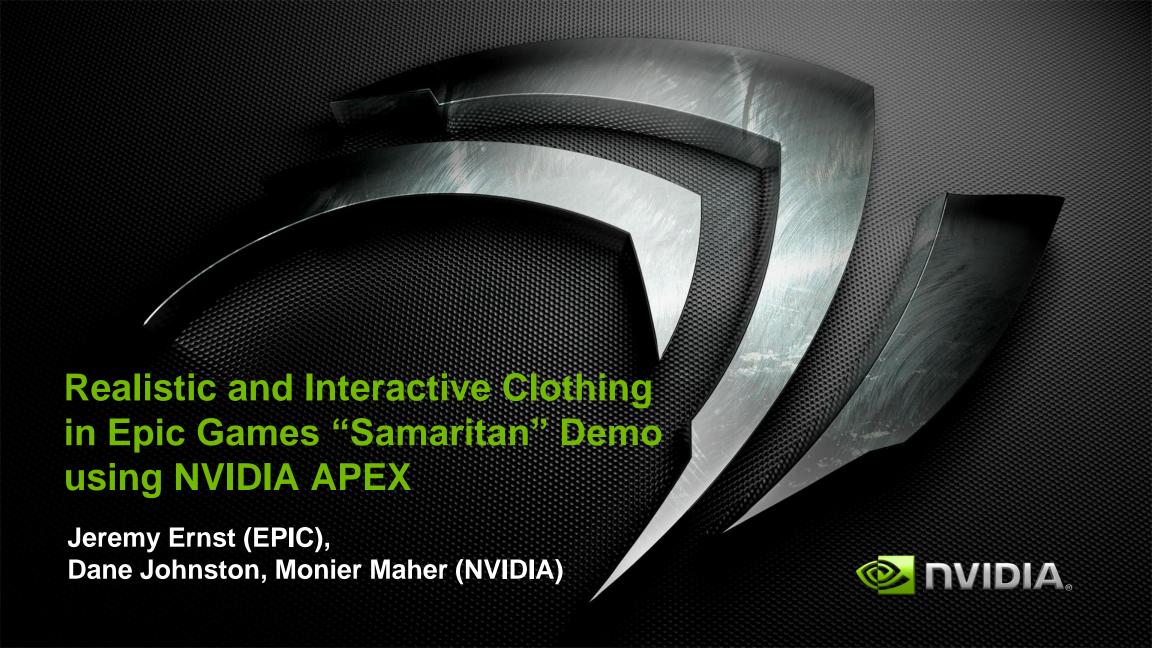

#### **Overview**

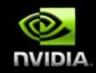

- Clothing Authoring in 3ds Max (live)
  - Clothing tool workflow (trenchcoat)
- Clothing in the Samaritan Demo (live)
  - Clothing requirements
  - Hero's trenchcoat in UE3
  - APEX Debug Visualization in UE3
- Additional APEX Modules
  - APEX Overview
  - APEX Destruction
  - APEX Particles
  - APEX Turbulence
- Q & A

## **Clothing Authoring in 3dsMax**

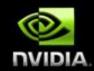

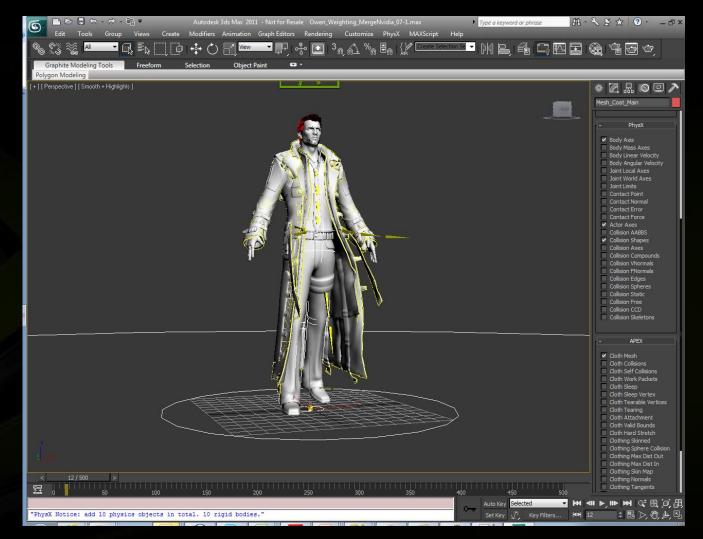

## **Hero's Trenchcoat**

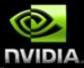

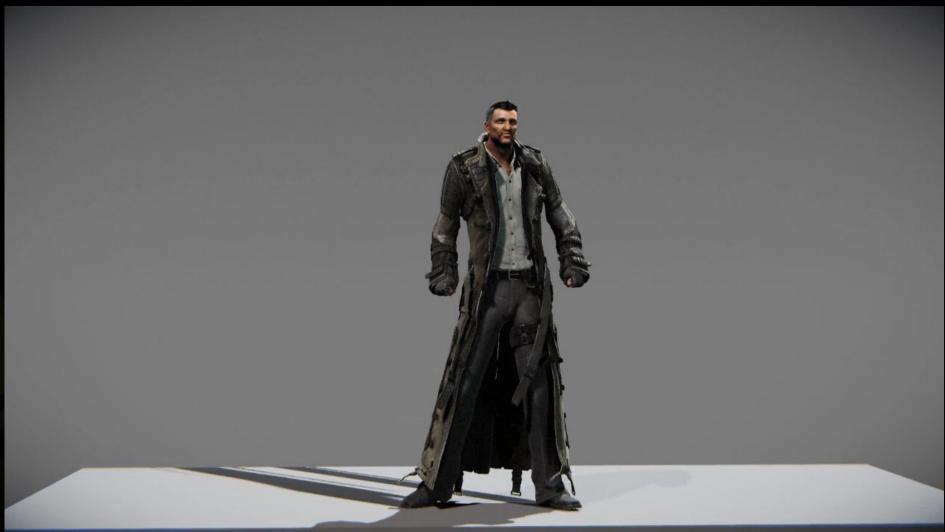

## **Clothing in Samaritan Demo**

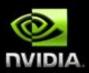

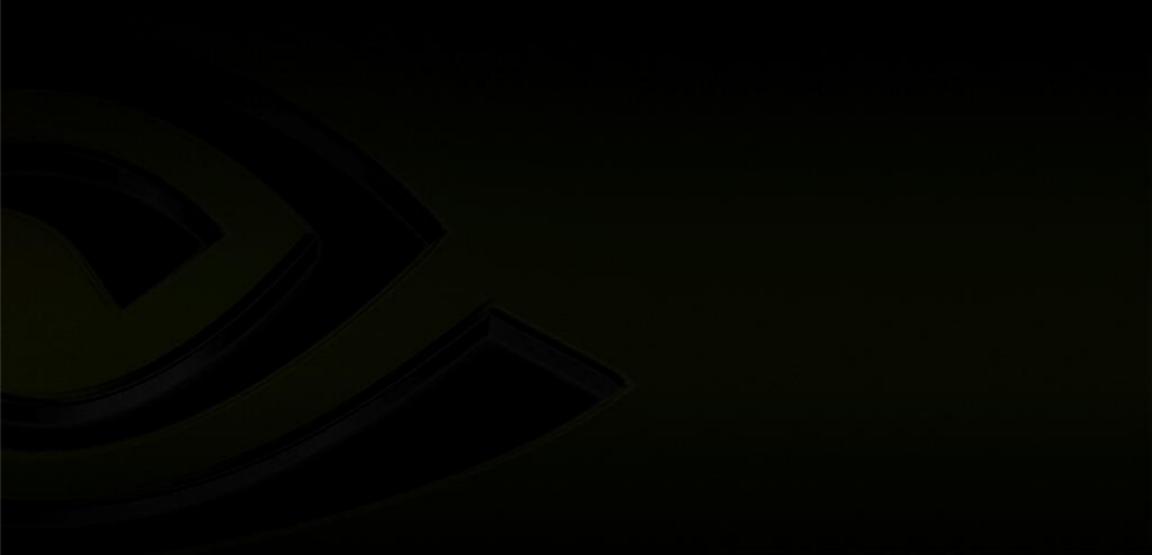

### So, what is APEX?

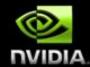

- APEX is a "Scalable Dynamics Framework"
  - Scalable: Content adapts to different hardware capabilities
  - Dynamics: The way things move and interact
  - Framework: A structured environment

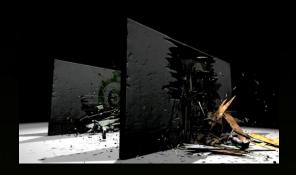

- APEX consists of two major components:
  - Authoring:
    - High-level authoring of dynamic systems
    - DCC plugins, standalone tools, and game engine plug-ins
  - Runtime:
    - A modular SDK minimal integration into game engine
    - Leverages PhysX for simulations

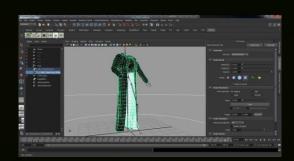

### **APEX Architecture**

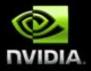

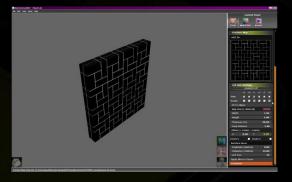

Authoring

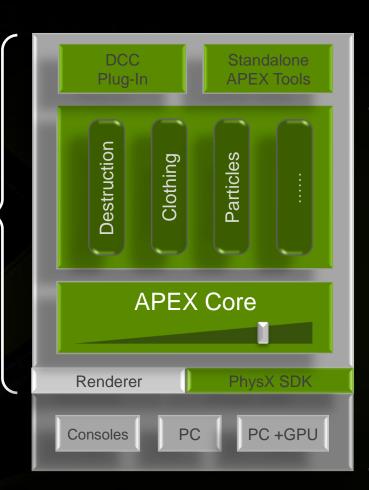

Run-time

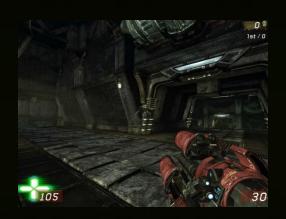

- Fully and partial destructible environments
- PhysXLab tool with preview functionality
- Fully integrated with APEX Particles
- Fracture with noise
- Hierarchical destruction
- Plastic deformation
- Level of Detail
- Scalability

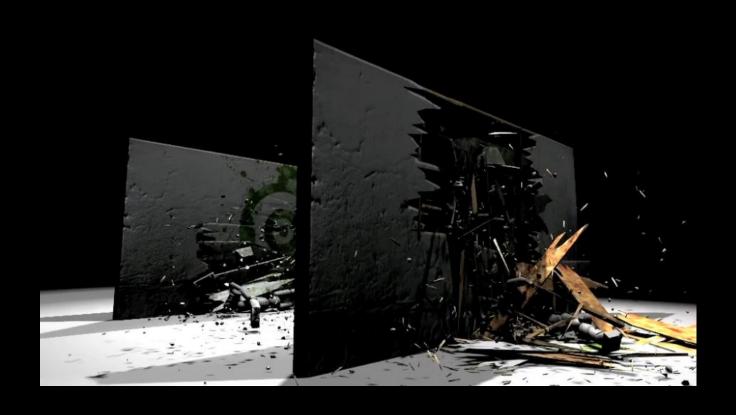

#### **Authoring Pipeline**

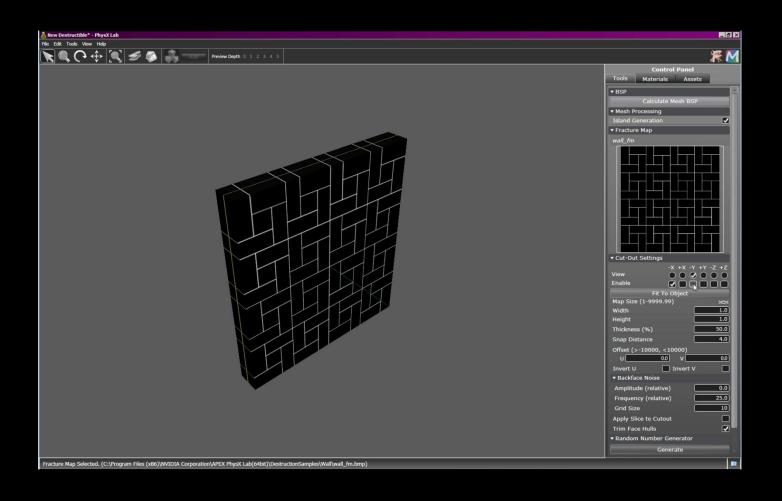

Realtime example of authored destruction asset

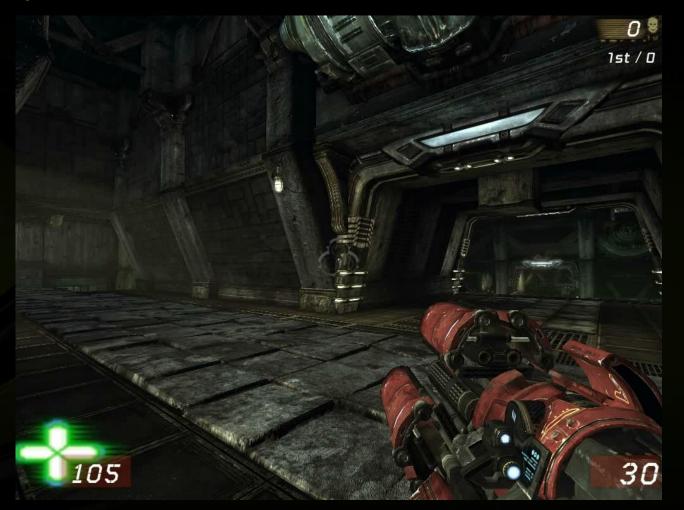

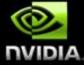

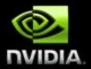

**Massive Destruction** 

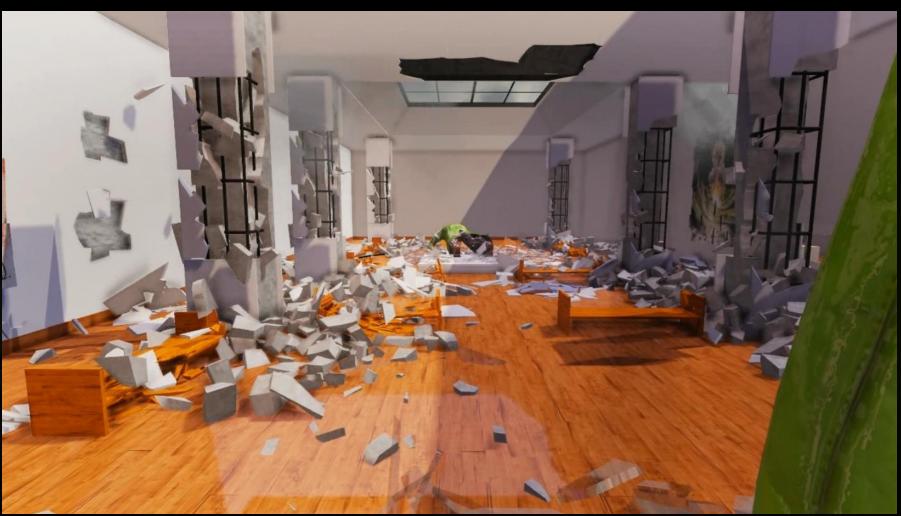

#### **APEX Particles**

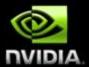

- Full Collision with PhysX environment
- Force fields (wind, explosions)
- Authorable behavior and effect modifiers
- Renderable as sprites or meshes (with orientation)
- Generic emitter
- Special purpose emitters
  - Air/Ground emitter
  - Weapon emitter

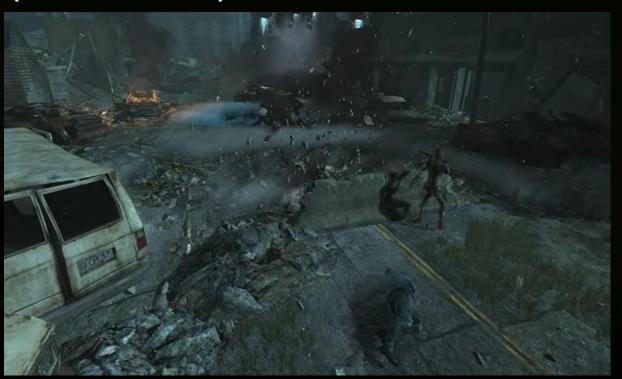

### **APEX Particles**

**Particle Authoring DLL** 

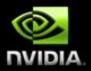

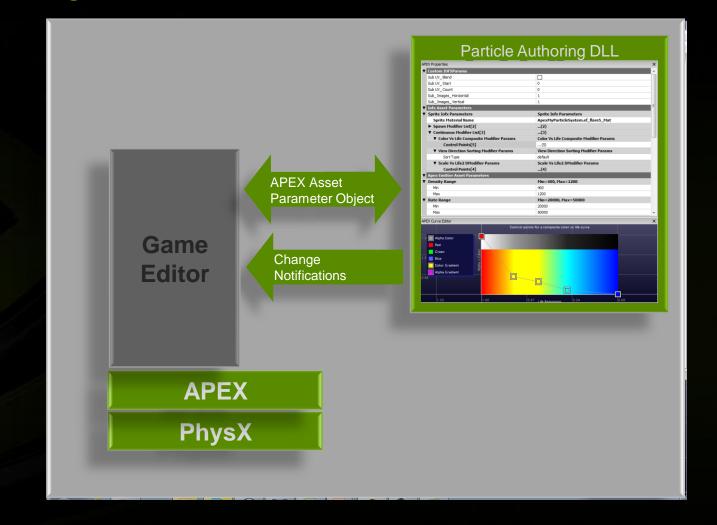

#### **APEX Particles**

**Particle Authoring DLL in UE3** 

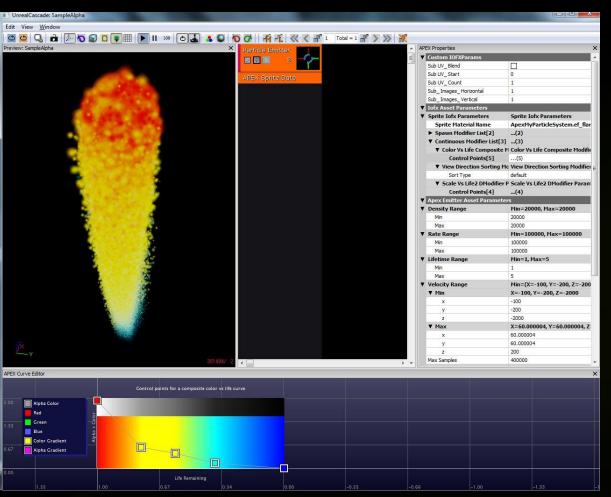

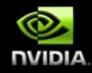

## **APEX Turbulence**

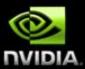

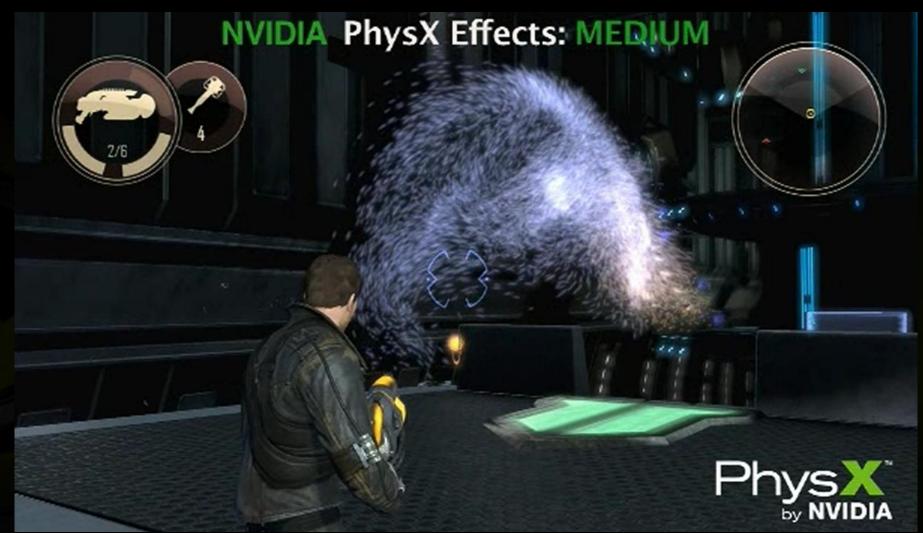

## From where can I get APEX?

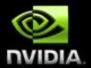

Register at NVIDIA Developer Zone and request access for APEX SDK and APEX Tools

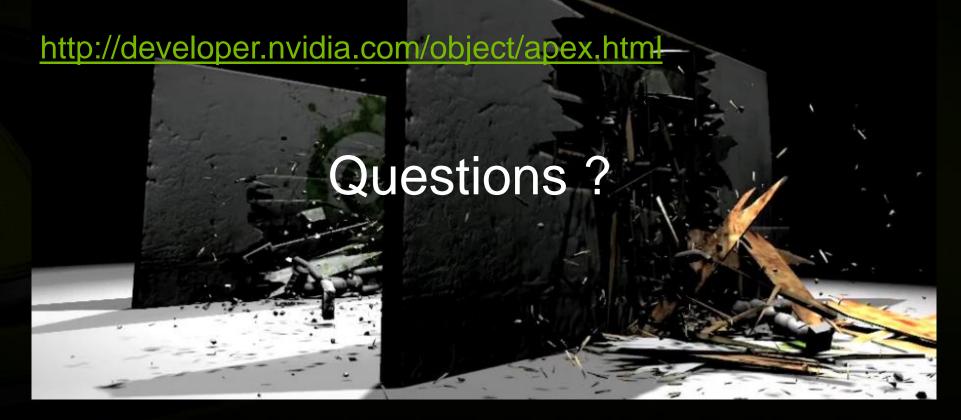

### **NVIDIA @ GDC 2011**

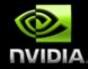

#### **CAN'T GET ENOUGH? MORE WAYS TO LEARN:**

#### **NVIDIA GAME TECHNOLOGY THEATER**

Fri, March 4<sup>th</sup> @ NVIDIA Booth

Open to all attendees. Featuring talks and demos from leading developers at game studios and more, covering a wide range of topics on the latest in GPU game technology.

#### MORE DEVELOPER TOOLS & RESOURCES

Available online 24/7 @ developer.nvidia.com

# **NVIDIA Booth South Hall #1802**

Details on schedule and to download copies of presentations visit

www.nvidia.com/gdc2011